# **Drinking Water Source Assessment**

*Water System* **System name**  \_\_\_\_\_\_\_\_\_\_\_\_\_ County

*Water Source* **Source name** 

*Assessment Date* **Month, year** 

California Department of Health Services Drinking Water Field Operations Branch DHS District

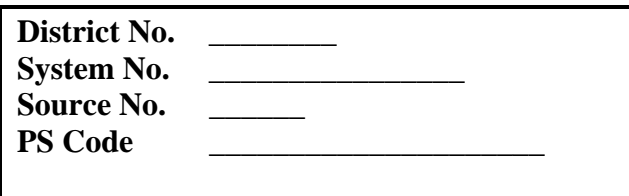

### **Checklist for Drinking Water Source Assessment - Ground Water Source**

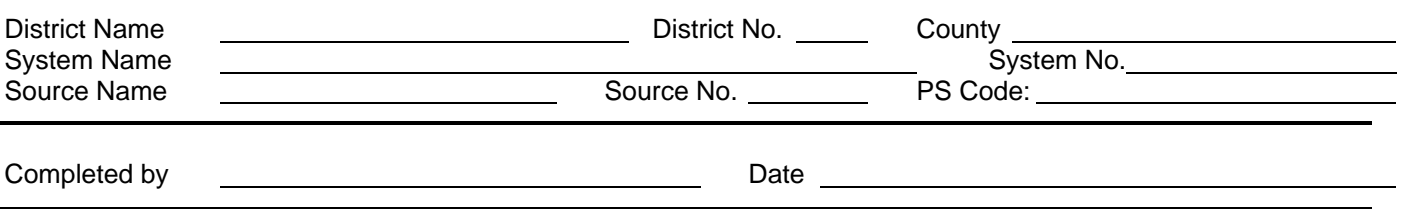

The following information should be contained in the drinking water source assessment submittal.

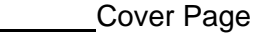

Checklist *(this form)*

**Assessment Summary** 

#### **Vulnerability Summary**

- Source Location Form *(not currently available, contact DHS for information)*
- Delineation of groundwater protection zones
	- Source Data Sheet (select appropriate form)
		- Well Data Sheet
		- Spring Data Sheet
		- Horizontal Well Data Sheet
- Physical Barrier Effectiveness Checklist
- Possible Contaminating Activities (PCA) inventory form
- Vulnerability Ranking
- Assessment map with source location and protection zone
	- Additional maps (optional) (e.g. local maps of zones and PCAs, recharge area maps, or maps indicating direction of ground water flow)

Means of Public Availability of Report (indicate those that will be used)

- Notice in the Consumer Confidence Report\* (minimum)
- Copy in regulatory agency (DHS or LPA) office (minimum)
- Copy in public water system office (recommended)
- Copy in public library/libraries
- Internet (indicate Internet address: \_\_\_\_\_\_\_\_\_\_\_\_\_\_\_\_\_\_\_\_\_\_\_\_\_\_)
- Other (describe)

\*The CCR should indicate where customers can review the assessments.

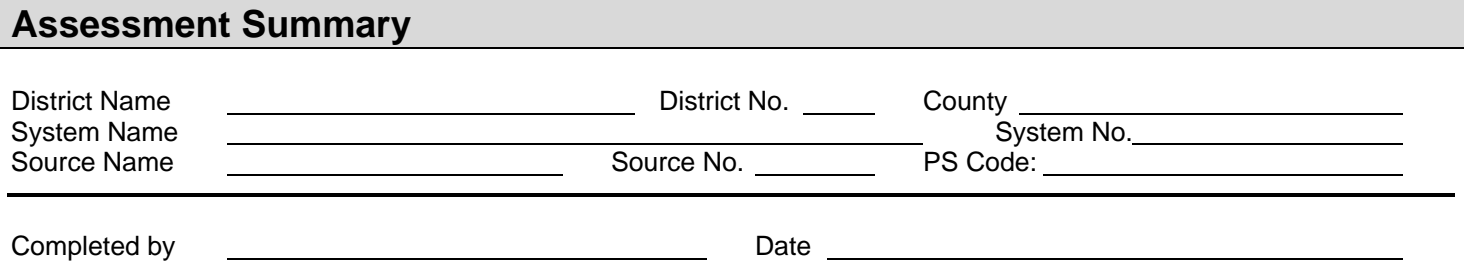

#### **Description of System and Source**

*The WATER SYSTEM NAME water system is located in COUNTY NAME County and serves the [COMMUNITY | CITY | BUSINESS NAME]. There are approximately [XXX] service connections serving a population of [XXXXXX].* 

*The drinking water source for the WATER SYSTEM NAME water system is [AQUIFER | WELLS\SPRING\HORIZONTAL WELLS] located in [GENERAL DESCRIPTION OF REGION]. The [RECHARGE AREA] for the source includes approximately [XXXXXX] [acres | square miles]. General land use is [agricultural | urban | residential | undeveloped | forested] etc.* 

#### **Assessment Procedures**

*The assessment of the source SOURCE NAME was conducted by [DHS District office, County office, Water System, etc]. The following sources of information were used in the assessment: [water system files, DHS files, County records, previous study, etc].* 

*Procedures used to conduct the assessment include: [file review, calculations, field review, meet with water system, run models, meet with other agencies, use GIS, etc.]* 

#### **Contents of this Assessment**

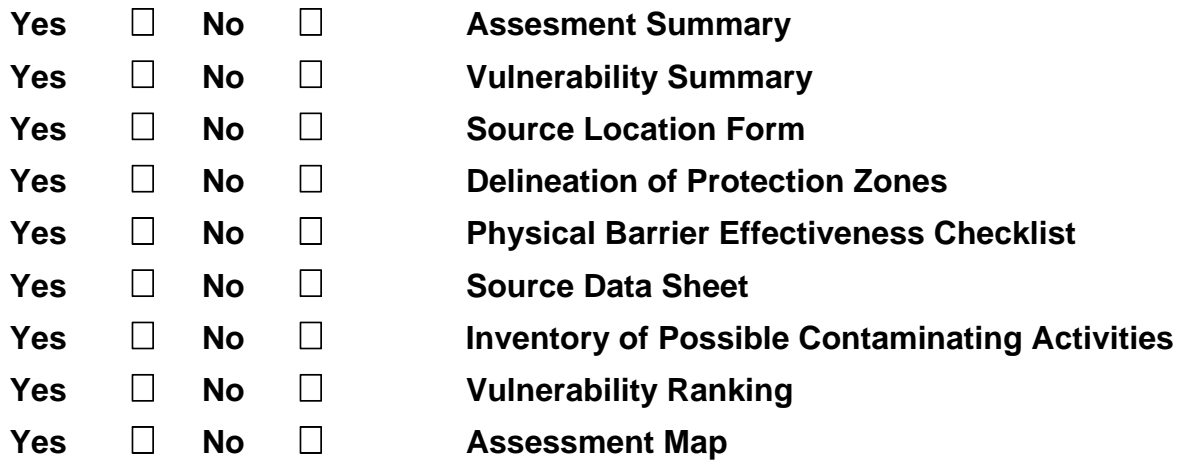

#### **Comments**

*Add other comments concerning this assessment.* 

#### *Drinking Water Source Assessment and Protection (DWSAP) Program*

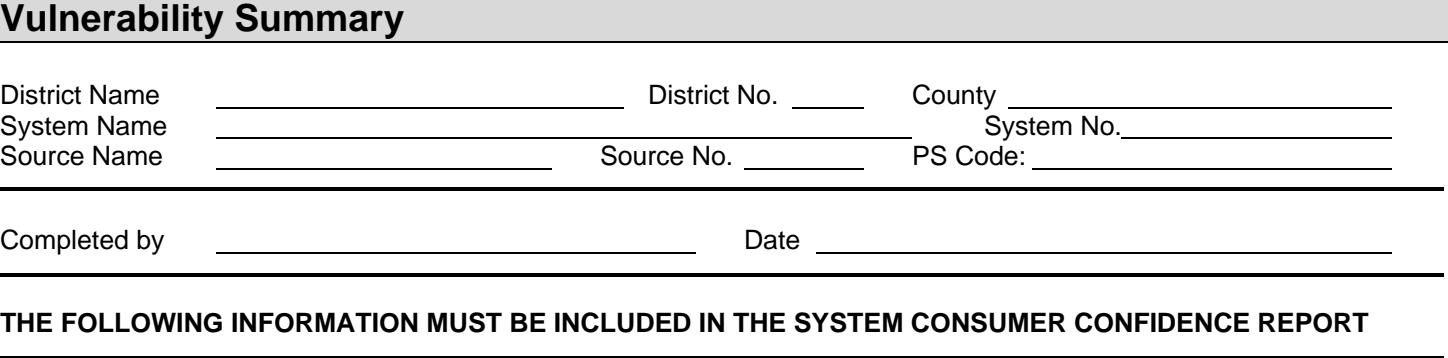

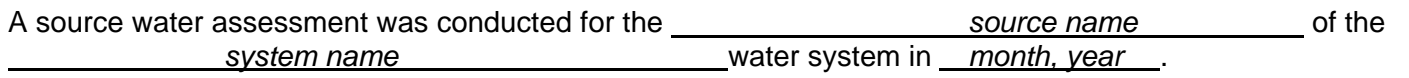

The source is considered most vulnerable to the following activities associated with contaminants detected in the water supply:

> *PCA1 PCA2 PCA3 Etc.*

The source is considered most vulnerable to the following activities not associated with any detected contaminants:

> *PCA1 PCA2 PCA3 Etc.*

#### **Discussion of Vulnerability**

*In this section, provide more information on the source's vulnerability to contamination.* 

• *If there are no detected contaminants, use this language or similar:* 

*"There have been no contaminants detected in the water supply, however the source is still considered vulnerable to activities located near the drinking water source."* 

*In addition, you may include a description of actions that the water system is taking to protect the water supply.* 

• *If there are detected contaminants, use this language or similar:* 

*"Describe the detected contaminants and the PCAs with which they are associated. If the detected contaminants cannot be associated with a detected contaminant, explain this. In addition, provide additional information such as:* 

*- Elaboration on PCAs ...* 

- *Description of mitigating information ...*
- *Actions that the water system is taking ..."*

### **Delineation of Ground Water Protection Zones**

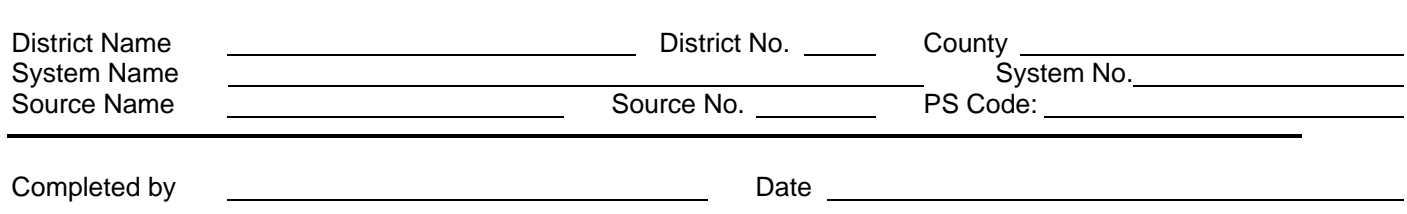

### **Indicate the method used to delineate the zones:**

*(For more information refer to the Drinking Water Source Assessment and Protection document)* 

Calculated Fixed Radius (Default) (Show calculations below)

Modified Calculated Fixed Radius (Show calculations below and attach documentation for direction of ground water flow)

More detailed methods

Type used (i.e., analytical methods, hydrogeologic mapping, modeling):

Arbitrary Fixed Radius (For use only by or with permission of DHS—use minimum distances shown below)

### **Calculated Fixed Radius Equation**

The equation for the calculated fixed radius (R) is  $R_t = \sqrt{Q t / \pi n} H$ 

 $\mathcal{L}_\text{max}$  and  $\mathcal{L}_\text{max}$  are the contract of the contract of the contract of the contract of the contract of the contract of the contract of the contract of the contract of the contract of the contract of the contr

 $R_t$  = R<sub>2</sub>, R<sub>5</sub>, or R<sub>10</sub> corresponding to t (Calculate R for each travel time)  $Q =$  maximum pumping capacity of well  $(\text{ft}^3/\text{year} = \text{gpm}^* \cdot 70,267)$ :  $t =$  time of travel (years), 2, 5 and 10 years  $\pi = 3.1416$  $\eta$  = effective porosity (decimal percent) (If unknown, assume 0.2):  $\overline{a}$ 

 $H =$  screened interval of well (feet) (If unknown, assume 10% of Q gpm, 10 ft minimum):

### **Specific methods follow on next page**

# **Calculated Fixed Radius Delineation Method (Default)**

Using the equation presented above, calculate the size of zones for the appropriate aquifer setting of the source.

#### **Porous Media Aquifer**

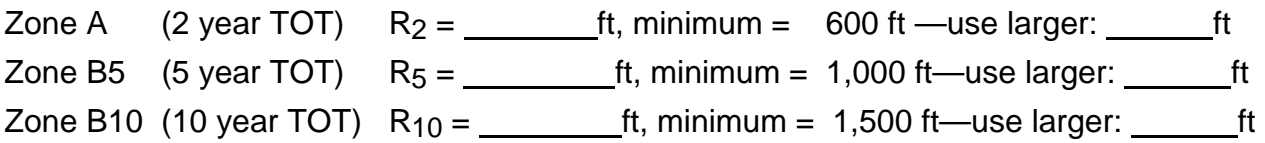

### **Fractured Rock Aquifer**

(Increase size of zones by 50%)

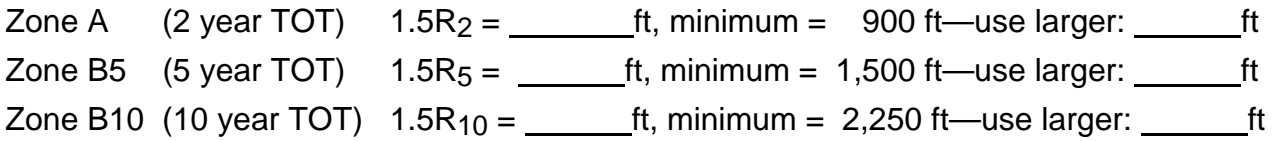

# **Modified Calculated Fixed Radius Delineation Method**

In porous media aquifers, if the direction of ground water flow is known (see Section 6.2.3), the default zone circle may be shifted upgradient by  $0.5R<sub>t</sub>$ . The upgradient and downgradient limits of the zone are determined below.

**Zone A** (2-year TOT)

upgradient distance  $= 1.5R_2 = \underline{\qquad}$  ft, minimum = 900 ft, use larger:  $\underline{\qquad}$  ft downgradient distance =  $0.5R_2 =$  \_\_\_\_\_\_\_\_\_\_\_\_\_ft, minimum = 300 ft, use larger: \_\_\_\_\_\_\_\_\_\_\_\_\_\_\_ft

**Zone B5** (5-year TOT)

upgradient distance  $= 1.5R_5 = \underline{\hspace{2cm}}$  ft, minimum = 1,500 ft, use larger:  $\underline{\hspace{2cm}}$  ft downgradient distance =  $0.5R_5 =$  \_\_\_\_\_\_\_\_ft, minimum = 500 ft, use larger: \_\_\_\_\_\_\_\_\_\_\_\_\_\_\_ft

#### **Zone B10** (10-year TOT)

upgradient distance  $= 1.5R_{10} =$  \_\_\_\_\_\_\_\_\_\_ft, minimum = 2,250 ft, use larger: \_\_\_\_\_\_\_\_\_\_\_ft downgradient distance =  $0.5R_{10} =$  \_\_\_\_\_\_\_\_\_\_\_ft, minimum = 750 ft, use larger: \_\_\_\_\_\_\_\_\_\_\_ft

# **Physical Barrier Effectiveness Checklist - Ground Water Source**

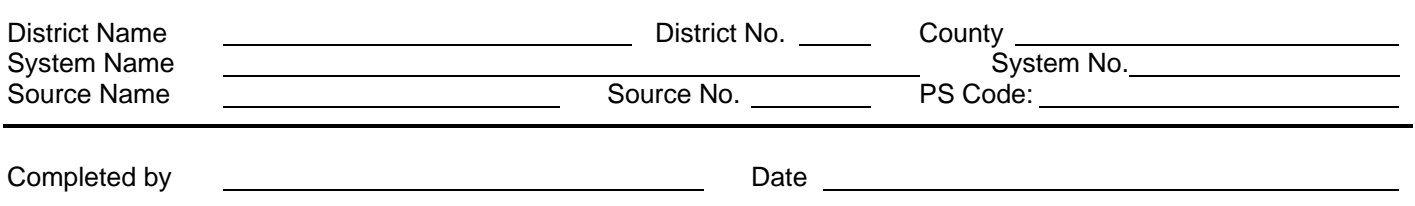

Use the DHS Well Data Sheet (separate document) to complete the following form.

Directions:

- 1. Read through the form and collect the information needed to complete the form. (Hydrogeology, Soils, Presence of abandoned or improperly destroyed wells, Well construction and operation.)
- 2. Determine Parameter A, Type of Aquifer.
	- If the aquifer is confined, use the right-hand column, and evaluate only the parameters indicated for confined aquifers.
	- If the aquifer is unconfined, semi-confined, or the degree of confinement is unknown, or if the aquifer is fractured rock, use the left-hand column and evaluate only the parameters for unconfined aquifers.
- 3. For each parameter appropriate for the source, place a check in the box for the answer that most closely applies to that source. If more than one answer is possible, select the more conservative (i.e. lower points) answer. *[For example, if the depth to static water (Parameter D) has varied between 45 and 55 feet, choose answer 2 (20 to 50 feet).]*
- 4. Add the points in the column appropriate for the source and interpret the score as shown on the bottom of the last page.
	- Determine whether the source has a High, Moderate or Low Physical Barrier Effectiveness. Use this in the Vulnerability analysis. The higher the points, generally the more effective the source and site are to retarding the movement of contaminants to the water supply.

NOTE: If the source is located in fractured rock the source is considered to have a Low Physical Barrier Effectiveness, regardless of the point total. So, if Parameter B, Aquifer Material is 3, the remainder of the form does not need to be completed.

#### *Drinking Water Source Assessment and Protection (DWSAP) Program*

Physical Barrier Effectiveness (PBE) – Ground Water, page 1 of 2 Source Name: Source No.: Source No.: Source No.: Source No.: Source No.: Source No.: Source No.: Source No.: Source No.: Source No.: Source No.: Source No.: Source No.: Source No.: Source No.: Source No.: Source No.: Sourc

*PARAMETER POINTS* Unconfined Confined **A. TYPE OF AQUIFER**  Confinement *(up to 50 points maximum)* choose one a. Unconfined, Semi-confined, Fractured Rock, Unknown 0 b. Confined **50 B. AQUIFER MATERIAL (Unconfined Aquifer)**  Type of materials within the aquifer *(up to 20 points maximum)* choose one 1. Porous Media (Interbedded sands, silts, clays, gravels) with continuous clay layer minimum 25' thick above water table within Zone A 20 2. Porous Media (Interbedded sands, silts, clays, and gravels) 10 3. Fractured rock \* 0 (\* Low Physical Barrier Effectiveness - no further questions required) **C. PATHWAYS OF CONTAMINATION (All Aquifers)**  Presence of Abandoned or Improperly Destroyed Wells *(up to 10 points maximum)*  1. Are they present within Zone A (2-year time of travel (TOT) distance)? a. Yes or unknown 0 0 b. No 5 5 2. Are they present within Zone B5 (2- to 5-year TOT distance)? a. Yes or unknown 0 0 b. No 3 3 3. Are they present within Zone B10 (5- to 10-year TOT distance)? a. Yes or unknown 0 0 b. No 2 2 **D. STATIC WATER CONDITIONS (Unconfined Aquifer)**  Depth to static Water  $(DTW) =$  feet *(up to 10 points maximum)* choose one 1. 0 to 20 feet 0 2. 20 to 50 feet  $\vert$  2 3.  $50$  to 100 feet 6 and  $\overline{6}$  6 and  $\overline{6}$  6 and  $\overline{6}$  6 and  $\overline{6}$  6 and  $\overline{6}$  6 and  $\overline{6}$  6 and  $\overline{6}$  6 and  $\overline{6}$  6 and  $\overline{6}$  6 and  $\overline{6}$  6 and  $\overline{6}$  6 and  $\overline{6}$  6 and  $\overline{6}$  6 and  $4. > 100$  feet 10 **E. WELL OPERATION (Unconfined Aquifer)**  Depth to Uppermost Perforations  $(DUP)$  DUP = \_\_\_\_\_\_\_ feet Maximum Pumping Rate of Well (Q)  $Q = \underline{\hspace{2cm}}$  gallons/minute<br>Length of screened interval (H)  $H = \underline{\hspace{2cm}}$  feet Length of screened interval  $(H)$   $H =$   $H$  =  $f$ eet  $[(DUP - DTW) / (Q/H)]$  = *(up to 10 points maximum*) choose one 1.  $\lt 5$  0 2.  $5 \text{ to } 10$  5  $3. > 10$  10

#### *Drinking Water Source Assessment and Protection (DWSAP) Program*

Physical Barrier Effectiveness – Ground Water, page 2 of 2 Source Name: Source No.

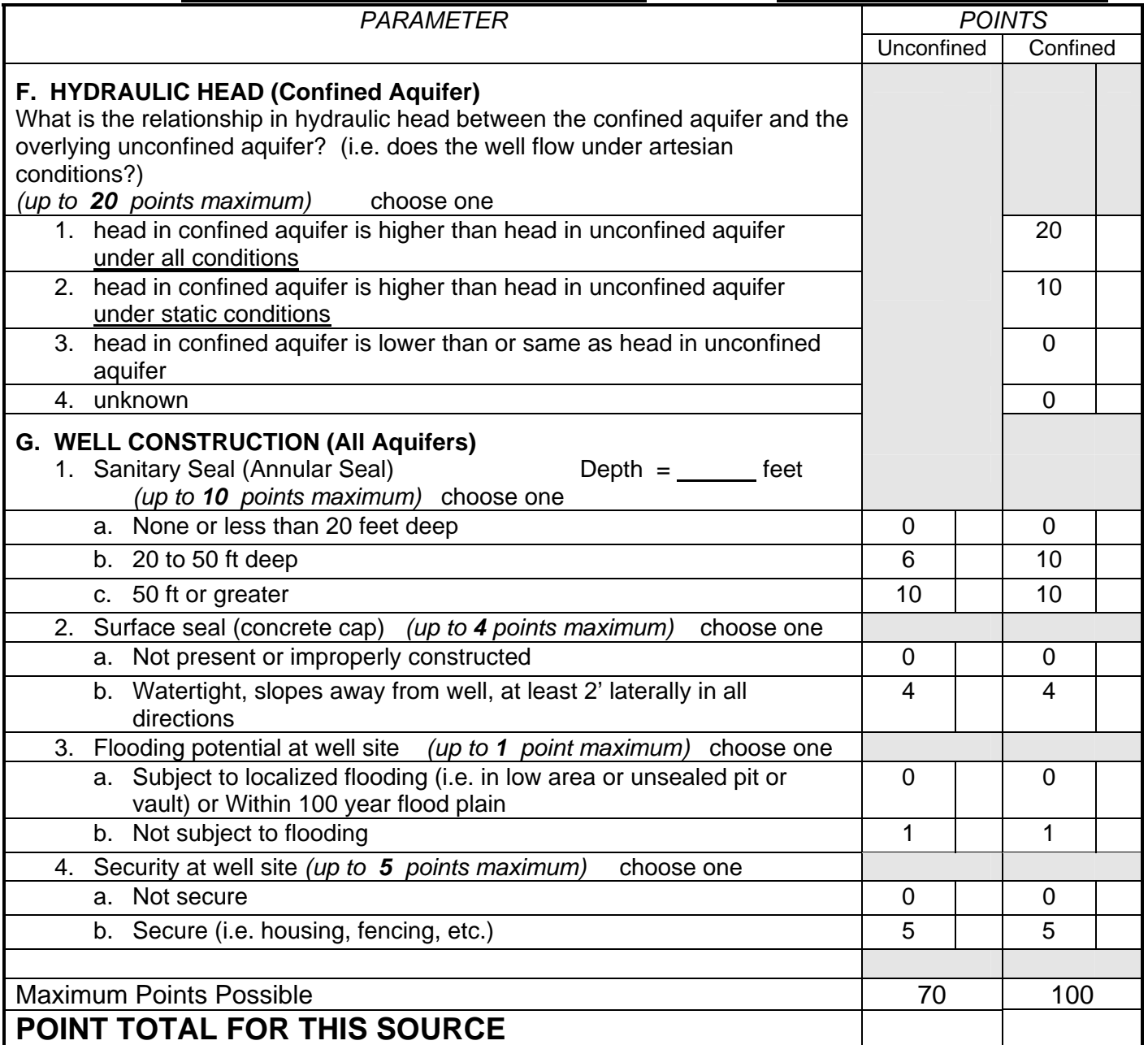

# **Physical Barrier Effectiveness SCORE INTERPRETATION**

- 
- **Point Total Effectiveness**

**0 to 35 = Low** (includes all sources in Fractured Rock)

- **36 to 69 = Moderate**
- **70 to 100 = High**

### **Possible Contaminating Activities (PCA) Inventory Form - Ground Water**

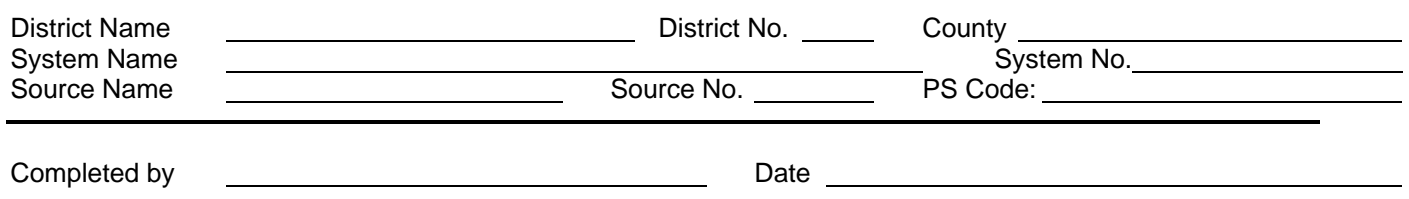

Check the PCA tables that will be used for this drinking water source (assessment must include the "Other" checklist and at least one of the remaining three checklists):

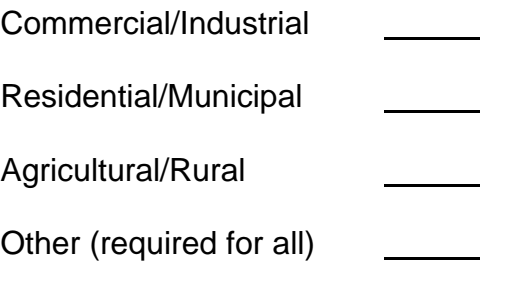

Proceed to appropriate checklist or checklists. Indicate whether the PCA is located in the zone by placing a Y (yes), N (no), or U (unknown) in the appropriate boxes. Example:

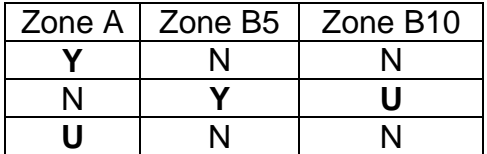

Risk Ranking of PCAs, where  $VH = V$ ery High Risk, H = High Risk, M = Moderate Risk, L = Low Risk

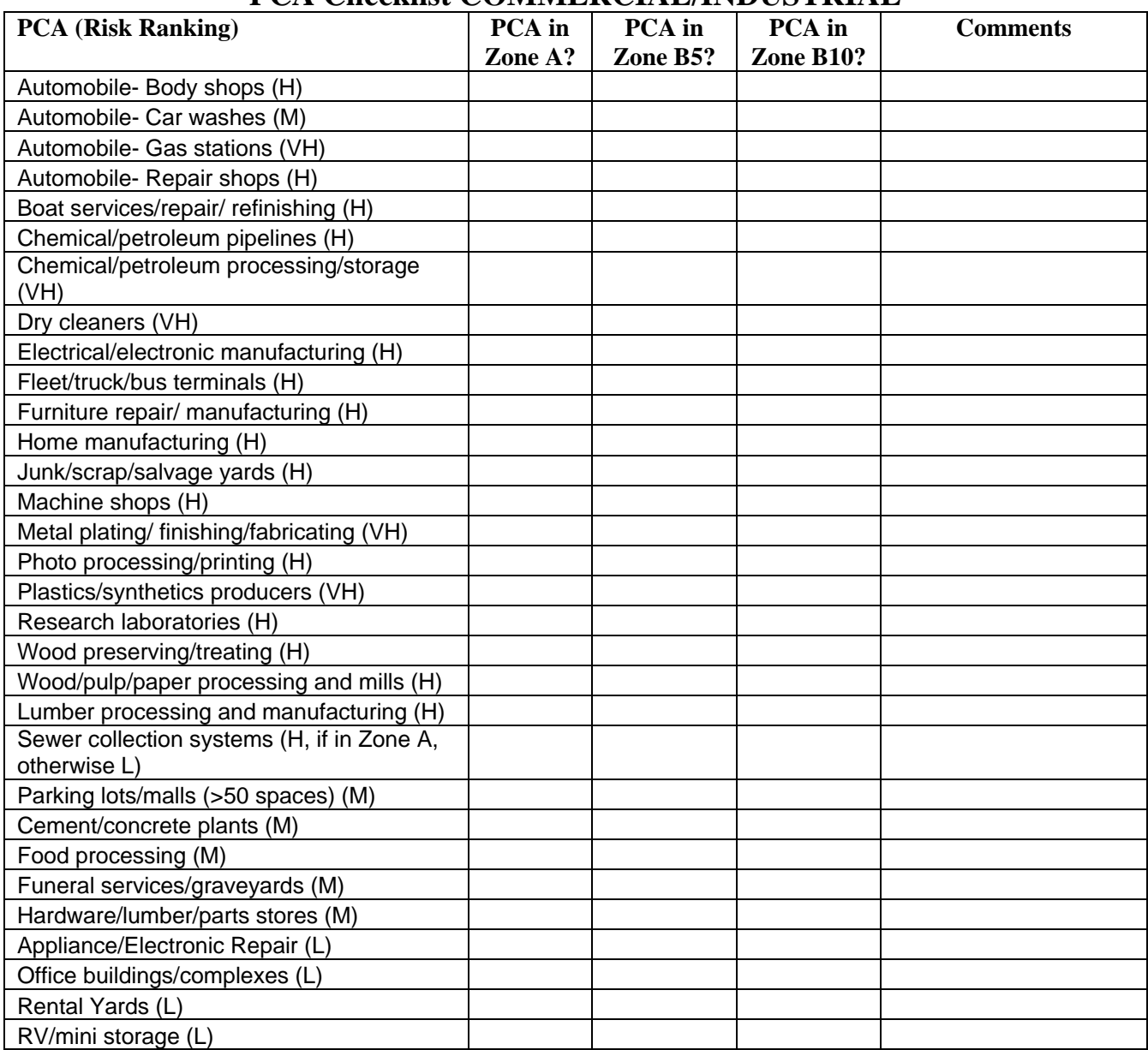

# **PCA Checklist COMMERCIAL/INDUSTRIAL**

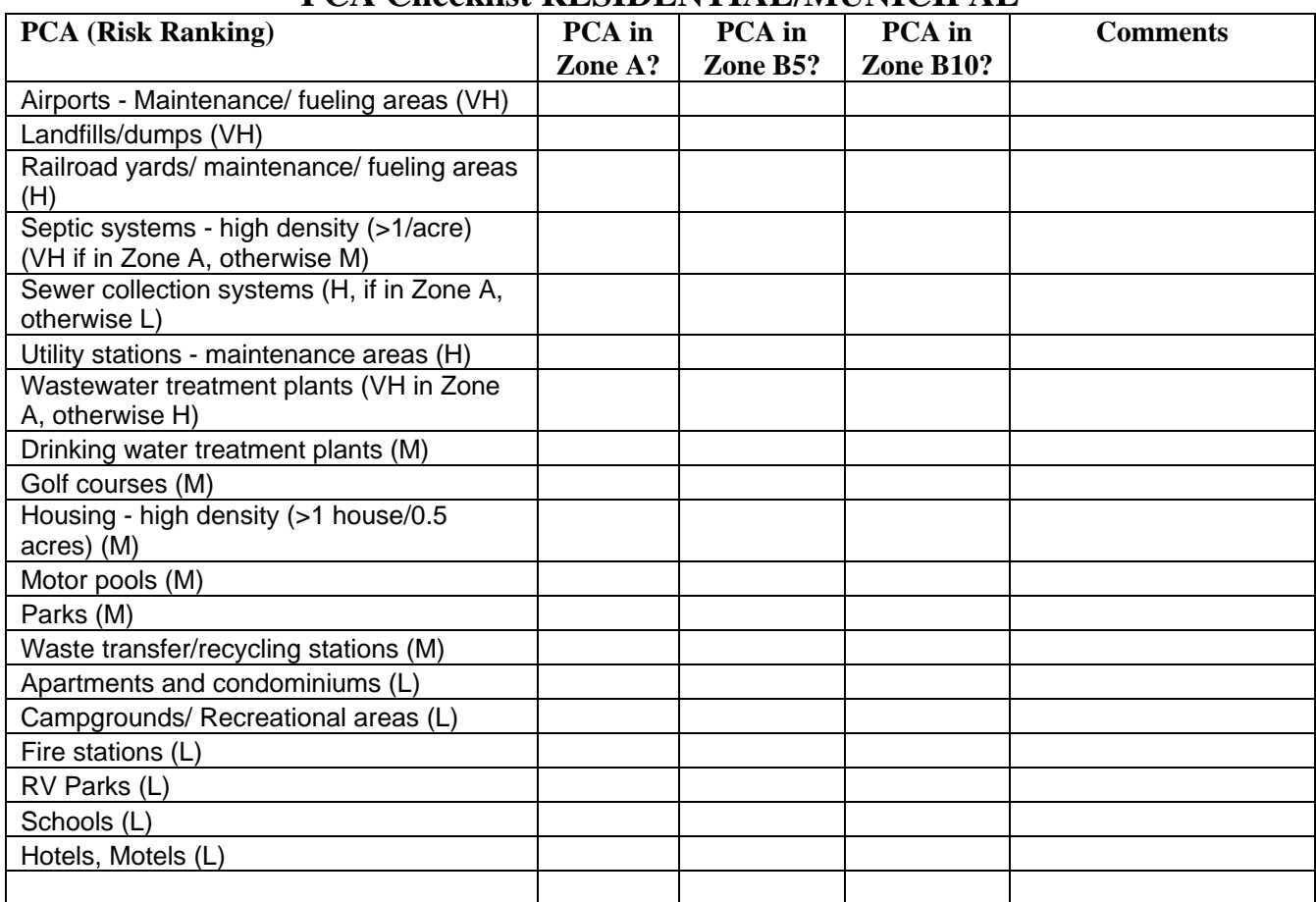

# **PCA Checklist RESIDENTIAL/MUNICIPAL**

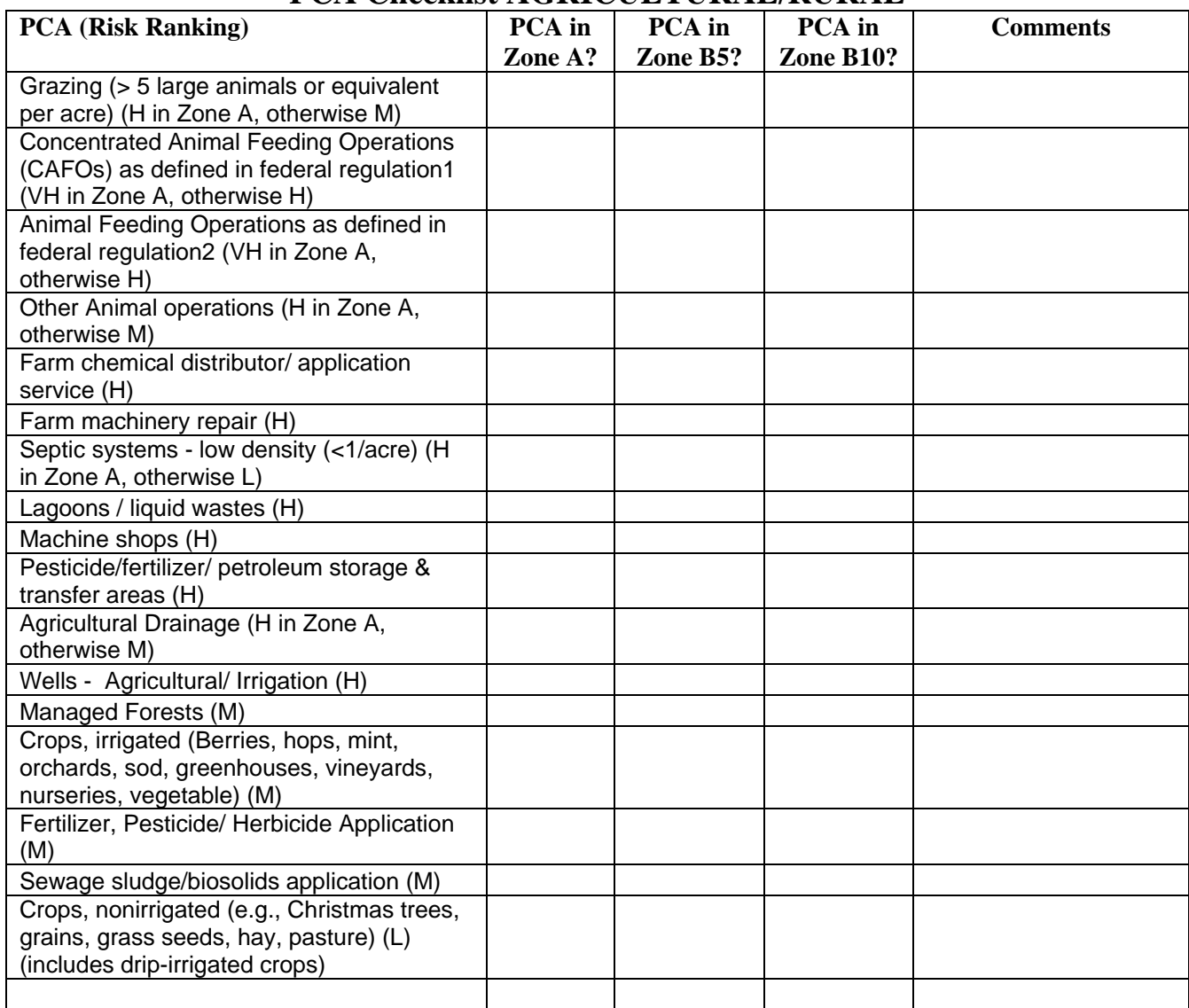

# **PCA Checklist AGRICULTURAL/RURAL**

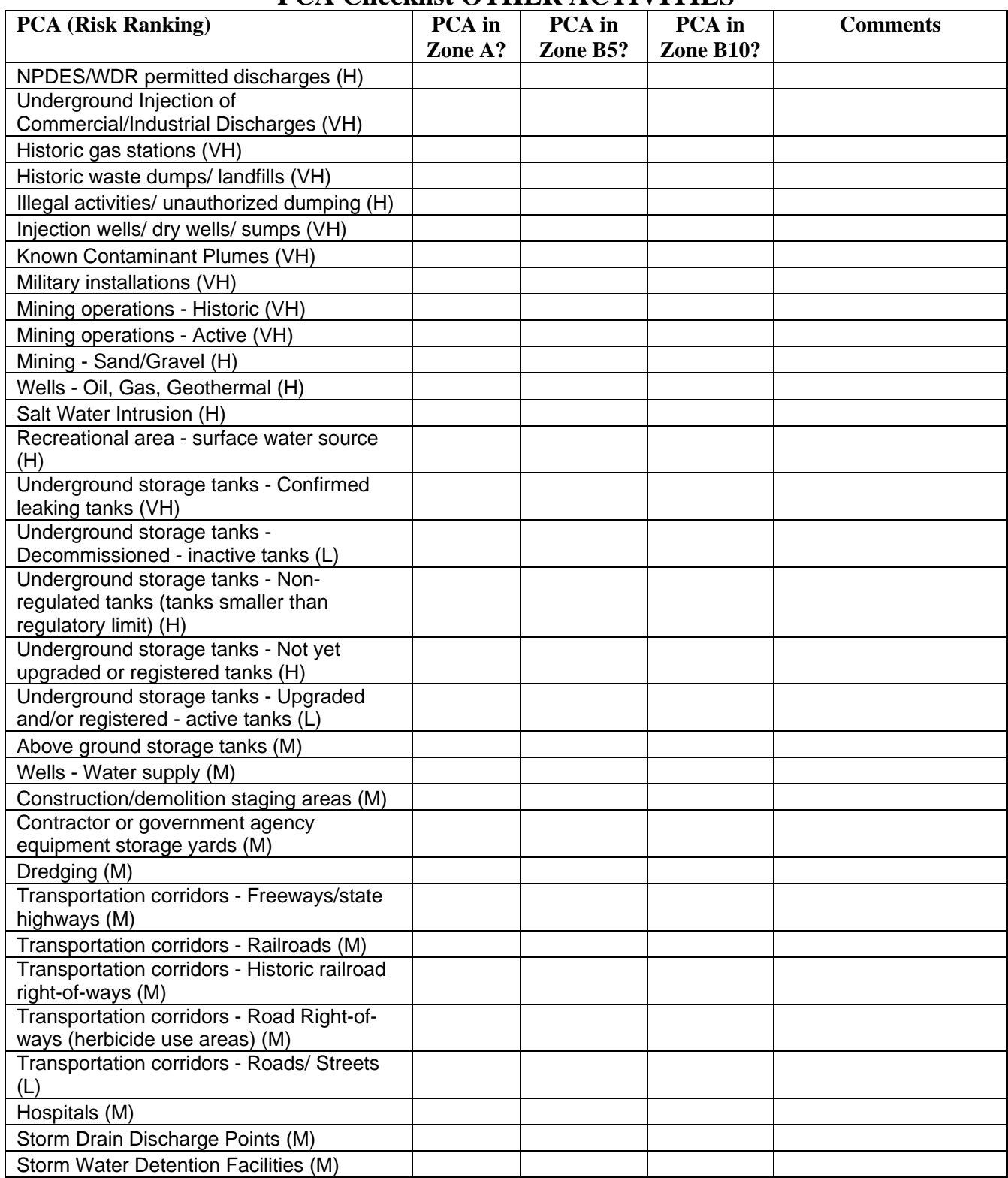

# **PCA Checklist OTHER ACTIVITIES**

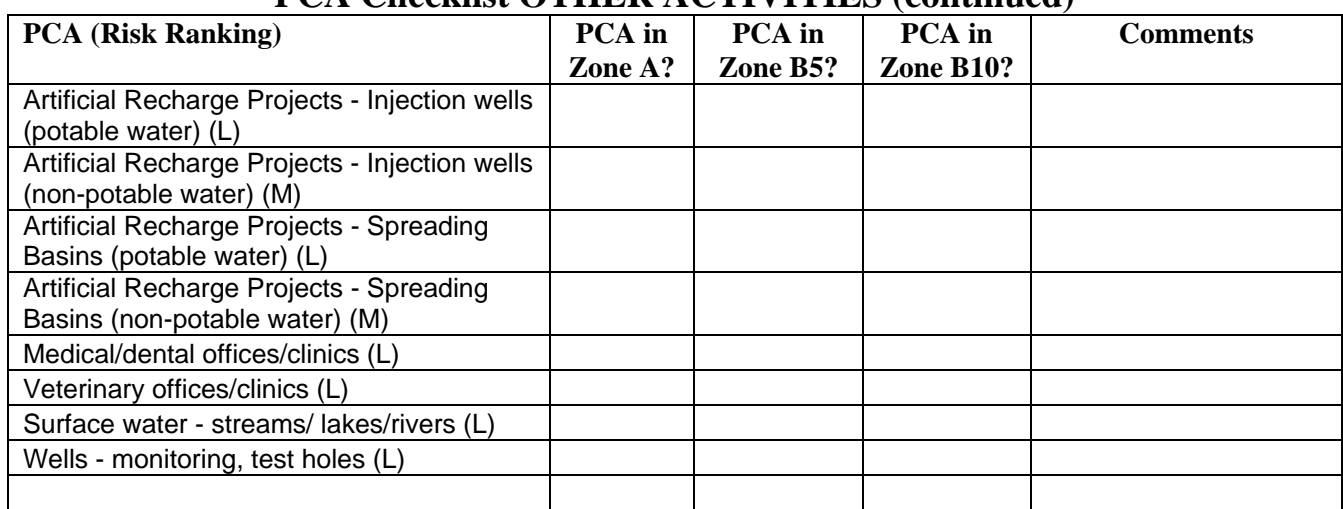

# **PCA Checklist OTHER ACTIVITIES (continued)**

### **Vulnerability Ranking – Ground Water**

Download the "Vulnerability Ranking List" from the DHS website. Follow these directions for using the spreadsheet.

General Notes:

The list in the spreadsheet (GW V*ulnerability Ranking List.xls*, sheet "*GW*") comes from the PCA checklists. Each PCA is listed four (4) times: Zone A, Zone B5, Zone B10, and Unknown.

PCA risk points (Column C) have been assigned based on the risk of the PCA (VH, H, M, or L) for that zone.

To use the Vulnerability Ranking Spreadsheet follow these steps:

- 1. Conduct the PCA inventory.
- 2. Make a copy of the spreadsheet "*GW*" and give the new sheet a descriptive name.
- 3. On the new sheet, delete rows for any PCAs that do not exist in any of the zones. (Remember that each PCA is listed 4 times).
- 4. Delete rows for PCAs that don't occur in a particular zone (i.e. if the PCA exists only in Zone A, delete the rows for Zone B5, B10 and Unknown).
- 5. For PCAs whose existence is unknown, delete the appropriate rows (i.e. if you have no idea whether the PCA exists, keep the Unknown row and delete the other three. Similarly, if you know the PCA exists in Zone A but you aren't sure about B5 and B10, delete the rows for B5 and B10 and keep the rows for Zone A and Unknown.)
- 6. The remaining rows should represent all of the PCAs that exist or whose existence is unknown within the zones. (For some sources, especially in urban areas, this may still be a very long list.)
- 7. Calculate Physical Barrier Effectiveness for the source. Insert the corresponding points (i.e.,  $H = 1$ ,  $M = 3$ ,  $L = 5$ ) into column E for all the rows.
- 8. Determine the Vulnerability Score in Column F (sum of columns  $C + D + E$ )
- 9. Sort the list by the Vulnerability Score, from highest to lowest.
- 10. The source is considered vulnerable to all PCAs with vulnerability score  $\geq 8$ . Shade these yellow.
- 11. Review the list. This is a good time to review the assessment with the water supplier. Items to consider:
	- a. Are there detected contaminants in the source water? What are the PCAs associated with the contaminants? Are those PCAs at the top of the list? If not, move them there with a note or asterisk.
- b. What were the perceived biggest problems before doing the assessment? Are these PCAs at the top of the list? Should they be?
- c. Are there PCAs at the top of the list that don't seem particularly important?
- 12. If there are any concerns with the vulnerability ranking, go back and review the PCA inventory. Revise the inventory as necessary.
- 13. Revise the vulnerability ranking as necessary.
- 14. Print the final list, save to disk, and submit with the remainder of the assessment.

### **Instructions for Groundwater Assessment Map**

The assessment map for a groundwater source should be submitted on USGS topographic maps ("quad maps") at 1:24,000 scale. The map should show:

- Location of the source
- Protection Zones
- Significant Possible Contaminating Activities (PCAs) within the zone (optional, but recommended)

The protection zone for groundwater sources are a set of three circles surrounding the source. (For springs and horizontal wells, if determined to be groundwater sources, the protection zones need not include those portions of the circles down gradient of the source.) The radius of the protection zone is determined in the Delineation section of the assessment and depends upon the aquifer material, well pumping rate, screened interval, and aquifer porosity.

USGS quad maps may be obtained from map or backpacking retailers. There are also several computer software programs that include USGS quad maps.

At the discretion of the regulatory agency, the water system may request that the regulatory agency prepare a map displaying the source and zones.

Example maps for a well source and a spring source are attached.

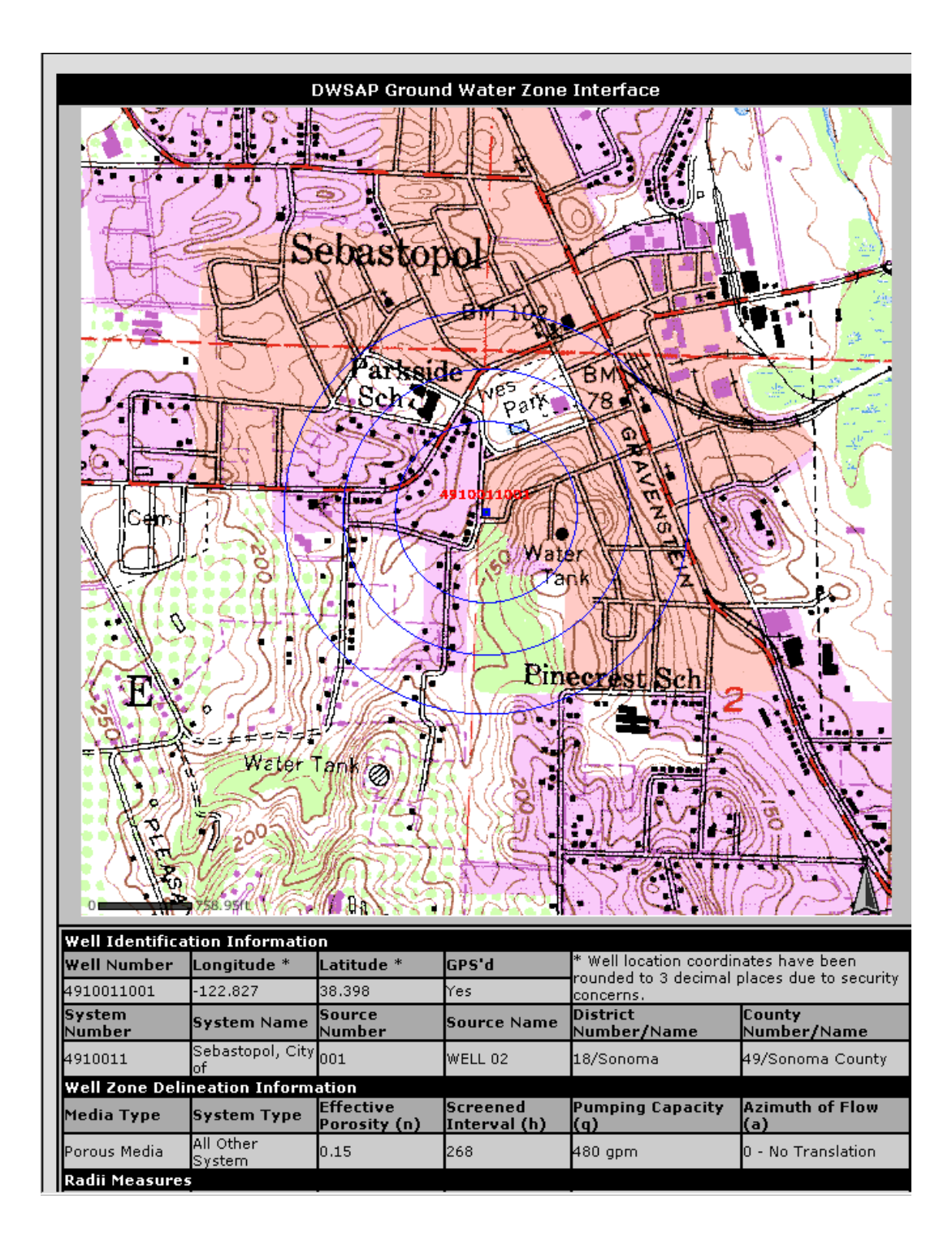

## **Example Well Assessment Map**

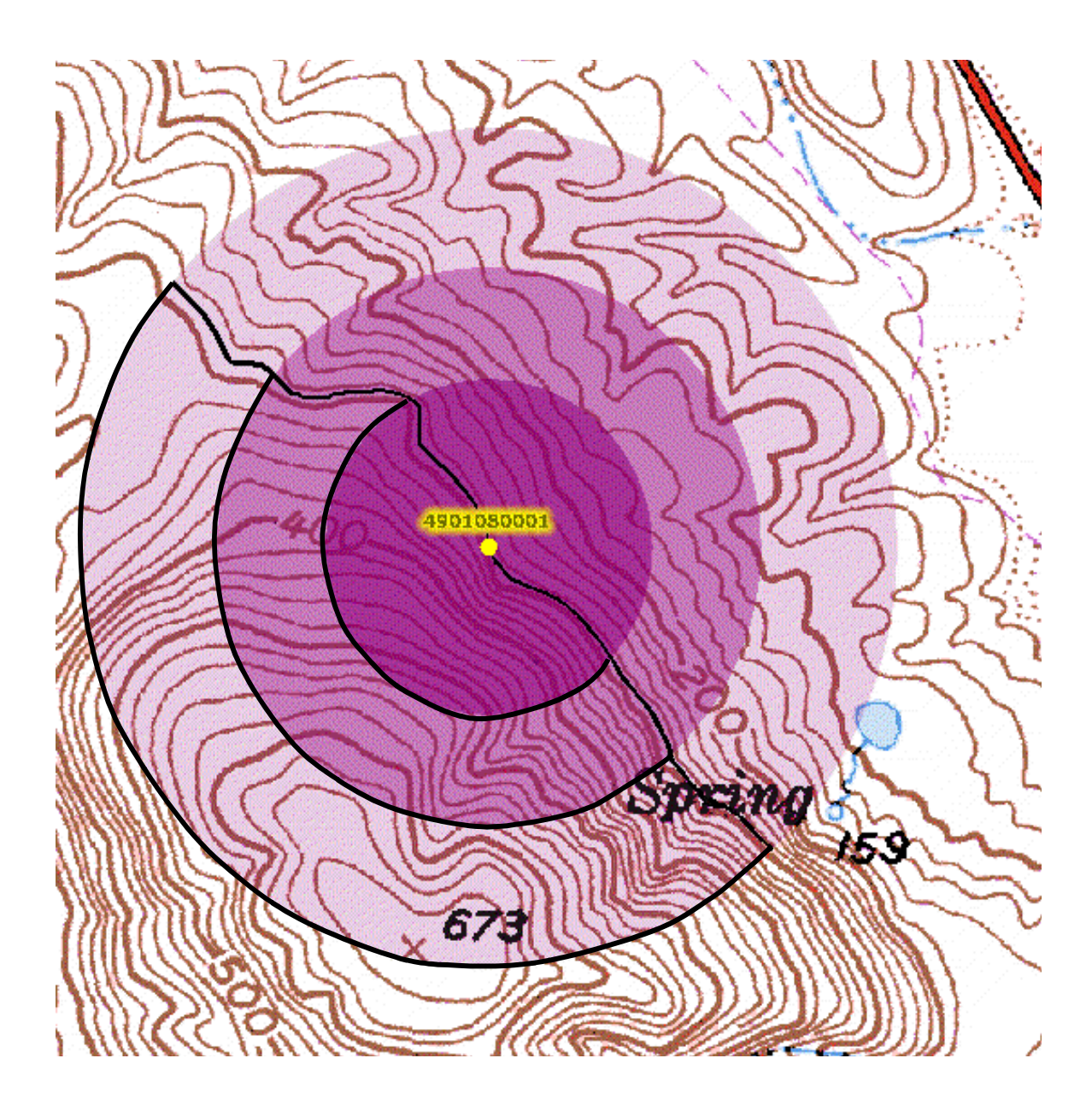

**Example Spring Assessment Map**